# **poker cbet - 2024/09/05 Notícias de Inteligência ! (pdf)**

**Autor: symphonyinn.com Palavras-chave: poker cbet**

# **poker cbet**

Você está procurando informações sobre o próximo jogo de basquete entre BC CBet Jonava e Neptnas Klaipeda? Nós temos tudo o que você precisa saber sobre este emocionante confronto, incluindo previsões, estatísticas, antecedentes e análises detalhadas. Então, continue lendo para obter todas as informações relacionadas a este tão esperado jogo!

## **Data e Hora do Jogo: Quando Acontecerá BC CBet Jonava x Neptnas Klaipeda?**

O jogo está marcado para ocorrer em poker cbet 8 de abril de 2024, às 15:30:00 UTC, na Jonavos Sporto Arena.

## **BC CBet Jonava x Neptnas Klaipeda: Previsões e Estatísticas**

Antes de entrarmos em poker cbet detalhes sobre as previsões e estatísticas do jogo, vamos primeiro dar uma olhada rápida nos times:

- **BC CBet Jonava:** o time é de Jonava, na Lituânia, e joga na Liga LKL.
- **Neptnas Klaipeda:** o time é de Klaipeda, na Lituânia, e também joga na Liga LKL.

### **Comparação de Estatísticas**

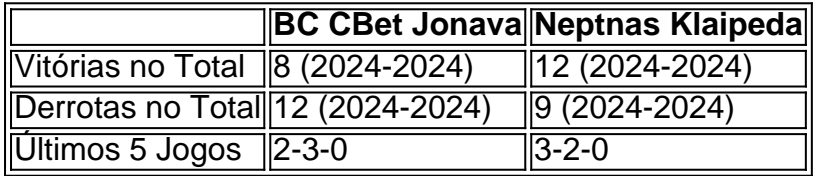

## **Análise e Previsões do Jogo BC CBet Jonava x Neptnas Klaipeda**

Após analisar a performance dos dois times, podemos afirmar que o Neptnas Klaipeda tem um o recorde melhor nos jogos recentes, ganhando 3 dos últimos 5 jogos.

Ademais, o Neptnas Klaipeda tem mais vitórias totais do que o BC CBet Jonava, demonstrando mais experiência e estabilidade durante a temporada atual, o que pode contribuir para sua poker cbet vitória nesta partida.

### **Pensamentos Finais e Conclusões sobre BC CBet Jonava x Neptnas Klaipeda**

Após avaliar as estatísticas, as tendências e os recorde das equipes, concluímos que o Neptnas Klaipeda tem motivos suficientes para sair vitorioso neste encontro. Este pode ser um jogo emocionante e acirrado, mas esperamos que o Neptnas Klaipeda leve a melhor, tendo em poker cbet vista as tendências e a estabilidade do time ao longo da temporada atual.

## **Conheça Mais**

**Deseja conhecer mais sobre o mundo do Esporte?** Você está no local certo! Aqui nesta seção nossos especialistas fornecem informações atualizados e dicas exclusivas diversos esportes e partidas, perm

# **Partilha de casos**

Title: Um Jogo emocionante: BC CBet Jonava vs. BC Neptunas Klaipeda auto-introdução:

Olá, eu sou Joana, uma funcionária da BC CBet Jonava e fã incondicional de basquete. Neste caso típico, tenho o prazer de compartilhar minhas experiências e emoções enquanto me preparo para um dos jogos mais emocionantes do ano: BC CBet Jonava vs. BC Neptunas Klaipeda. background do caso:

Como funcionária da BC CBet Jonava, eu tenho a oportunidade única de estar por trás das cenas enquanto nos preparamos para um jogo contra nossos rivais de longa data, BC Neptunas Klaipeda. Nossos times têm uma história rica de jogos intensos e competitivos, e este ano não será diferente. Com sua poker cbet forte defesa e nossa habilidade de marcar pontos rápidos, este jogo promete ser um dos destaques do calendário esportivo do Brasil. descrição específica do caso:

Nosso jogo está marcado para começar em poker cbet 8 de abril de 2024, às 15:30:00 UTC, no Jonavos Sporto Arena. Nesta temporada, o Neptunas tem um recorde de 5 vitórias e 3 derrotas, enquanto nós, da BC CBet Jonava, temos um recorde de 4 vitórias e 4 derrotas. Apenas dois pontos nos separamos na tabela e eu sei que esse jogo será decisivo em poker cbet quem vai liderar a classificação da Liga Lituana de Basquete.

etapas de implementação:

Nosso time treinou duro nas últimas semanas, trabalhando em poker cbet nossa defesa e em poker cbet nossas jogadas ofensivas. Nosso treinador fez uma análise minuciosa dos nossos oponentes e planejou estratégias específicas para derrotar o Neptunas. Nosso time está focado, intensivo nos treinos e determinado a vencer.

ganhos e realizações do caso:

Nós, da BC CBet Jonava, temos uma equipe jovem e empolgante, e nossa força está em poker cbet nossa capacidade de jogar com pressa e precisão. Nosso time tem um recorde de 3 vitórias em poker cbet casa e nós temos certeza de que com o apoio de nossos fãs, nós podemos derrotar o Neptunas. Um resultado positivo garante nossa posição no topo da tabela, aumentando nossas chances de passar para a próxima fase dos playoffs.

recomendações e precauções:

Eu recomendo que nossos fãs cheguem cedo ao ginásio para apoiar nossos jogadores e criar um ambiente emocionante. Nosso time precisa de todo o apoio possível neste jogo crucial. Repito, nossa força está em poker cbet nossa energia coletiva e nossa determinação em poker cbet vencer. Portanto, precisamos nos manter concentrados, jogar com inteligência e aproveitar cada oportunidade de pontuar. Além disso, é importante manter a calma e não nos deixar subordinar pelo Neptunas em poker cbet momentos tensos.

insights psicológicos:

Esse jogo é uma batalha entre dois times com fortes personalidades. Enquanto o Neptunas é conhecido por sua poker cbet defesa sólida, nós, da BC CBet ....

# **Expanda pontos de conhecimento**

**Quando é o jogo BC Jonava vs BC Neptunas?**

O jogo BC Jonava vs BC Neptunas acontecerá em poker cbet 8 de abril de 2024, às 15:30:00 UTC (Padrão Coordenado Universal).

# **comentário do comentarista**

O jogo de basquete entre BC CBet Jonava e Neptnas Klaipeda está muito esperado por todos os fãs de basquete. A partida está marcada para ocorrer em poker cbet 8 de abril de 2024, às 15:30:00 UTC, na Jonavos Sporto Arena.

Analisando as estatísticas dos times, podemos ver que ambos são da Lituânia e jogam na Liga LKL. BC CBet Jonava tem 8 vitórias e 12 derrotas no total, enquanto Neptnas Klaipeda tem 12 vitórias e 9 derrotas. No entanto, Neptnas Klaipeda tem um recorde melhor nos jogos recentes, ganhando 3 dos últimos 5 jogos, o que mostra mais experiência e estabilidade durante a temporada atual.

Após avaliar as estatísticas, tendências e recorde dos times, chegamos à conclusão de que Neptnas Klaipeda tem grandes chances de vencer a partida. O jogo deve ser emocionante e acirrado, mas esperamos que Neptnas Klaipeda saia vitorioso, tendo em poker cbet vista as tendências positivas e a estabilidade do time.

Fique atento à nossa seção de esportes, onde nossos especialistas fornecem informações atualizadas e dicas exclusivas sobre diversos esportes e partidas. Não perca as melhores apostas esportivas e aproveite ao máximo o mundo do esporte!

#### **Informações do documento:**

Autor: symphonyinn.com Assunto: poker cbet Palavras-chave: **poker cbet** Data de lançamento de: 2024-09-05 07:51

#### **Referências Bibliográficas:**

- 1. [adelaide casino online](/adelaide-casino-online-2024-09-05-id-2719.pdf)
- 2. <u>[pokerista](/pokerista-2024-09-05-id-39481.pdf)</u>
- 3. [poker 365](/pt-br/poker-365-2024-09-05-id-39108.htm)
- 4. <u>[blaze double app](https://www.dimen.com.br/aid-blaze-double-app-2024-09-05-id-13327.shtml)</u>